## УДК 621.365.5 + 004.942

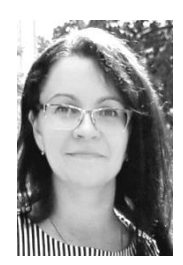

*Т.С. Ларькина Филиал Национального исследовательского университета «МЭИ» в г. Смоленске, Белорусско-Российский университет*

## **МАТЕМАТИЧЕСКОЕ МОДЕЛИРОВАНИЕ И ПРОГРАММНОЕ ОБЕСПЕЧЕНИЕ ДЛЯ РЕШЕНИЯ ЗАДАЧИ ИДЕНТИФИКАЦИИ ПРОЦЕССА ИНДУКЦИОННОГО НАГРЕВА ЖИДКОЙ СРЕДЫ**

Разработка математического моделирования и программного обеспечения для решения задачи идентификации процесса индукционного нагрева жидкой среды представляет собой важную задачу в области инженерии и технологии. В данной статье были рассмотрены основные аспекты такой разработки, включая выбор математического метода моделирования, описание геометрии и физических свойств материала, задание граничных условий, численное решение уравнений теплопроводности и визуализацию результатов.

Индукционный нагрев, идентификация, MATLAB, Matlab Simulink, программный код, HTML, JavaScript, программное обеспечение, нагрев, моделирование, оптимальное управление.

Математическое моделирование процесса индукционного нагрева является важной задачей при проектировании и оптимизации таких систем. Это позволяет предсказывать температурное поле и распределение тепловых потоков в нагреваемом объекте, а также оптимизировать параметры системы для достижения требуемых результатов.

Для решения задачи идентификации процесса индукционного нагрева можно использовать различные методы математического моделирования, такие как метод конечных элементов (МКЭ), метод конечных разностей (МКР) или метод конечных объемов (МКО). В этих методах нагреваемый объект разбивается на конечное количество элементов или ячеек, и уравнения теплопроводности решаются для каждого элемента с учетом граничных условий [1].

При разработке математического моделирования и программного обеспечения для решения задачи идентификации процесса индукционного нагрева важно учесть следующие аспекты:

1. Выбор подходящего математического метода: выбор метода (МКЭ, МКР, МКО) зависит от конкретной задачи и требуемой точности моделирования. Необходимо изучить особенности каждого метода и выбрать наиболее подходящий для данного случая.

2. Описание геометрии и свойств материалов: программное обеспечение должно позволять задавать геометрию нагреваемого объекта и определять физические свойства материалов, такие как теплопроводность, плотность и теплоемкость.

3. Расчет граничных условий: необходимо задать граничные условия для модели, такие как температура окружающей среды, тепловой поток через поверхности объекта и потери тепла вследствие излучения или конвекции. Граничные условия должны быть корректно учтены для достижения реалистичных результатов моделирования.

4. Решение уравнений теплопроводности: программное обеспечение должно предоставлять возможность численного решения уравнений теплопроводности для определения температурного поля в нагреваемом объекте. Это включает выбор метода решения и учет различных факторов, таких как время нагрева, изменение физических свойств материала с температурой и т.д.

5. Визуализация результатов: важным аспектом программного обеспечения является возможность визуализации результатов моделирования. Это позволяет анализировать распределение температуры, градиенты теплового потока и другие характеристики процесса нагрева. Визуализация может быть представлена в виде тепловых карт, графиков или трехмерных моделей.

Кроме того, при разработке программного обеспечения следует обратить внимание на его пользовательский интерфейс, чтобы он был удобен для использования и позволял задавать параметры моделирования, анализировать результаты и проводить оптимизацию процесса, что облегчает работу инженеров и исследователей, ускоряет процесс принятия решений и повышает эффективность проектирования систем индукционного нагрева жидкой среды.

В рамках данного исследования рассматривается следующая система индукционного нагрева (рис. 1) [2, 3].

Для выполнения поставленной задачи идентификации процесса индукционного нагрева принятой системы (рис. 1), работа разделяется на два этапа:

− на индуктор подается импульсное напряжение с некоторой частотой, формируются переменное электромагнитное поле, которое создает ЭДС в нагреваемой изотермической емкости и контур протекания токов Фуко. Этим током происходит нагрев рассматриваемой емкости. Следует отметить, что нагревается

дно емкости, а стенки имеют небольшую толщину, поэтому нагревом стенок можно пренебречь. Нагретое дно емкости передает тепло нижней части воды;

− тепло с нижней части воды передается последующим слоям воды. Такое распространение тепла является диффузией.

Для исследования работы индукционного нагревателя реализована следящая математическая модель, позволяющая оценивать нагрев объема воды за единицу времени [2–4]. Математическая модель, которая моделирует электромагнитные характеристики объекта, реализована в среде MATLAB Simulink. Модель среды Simulink приведена на рисунке 2.

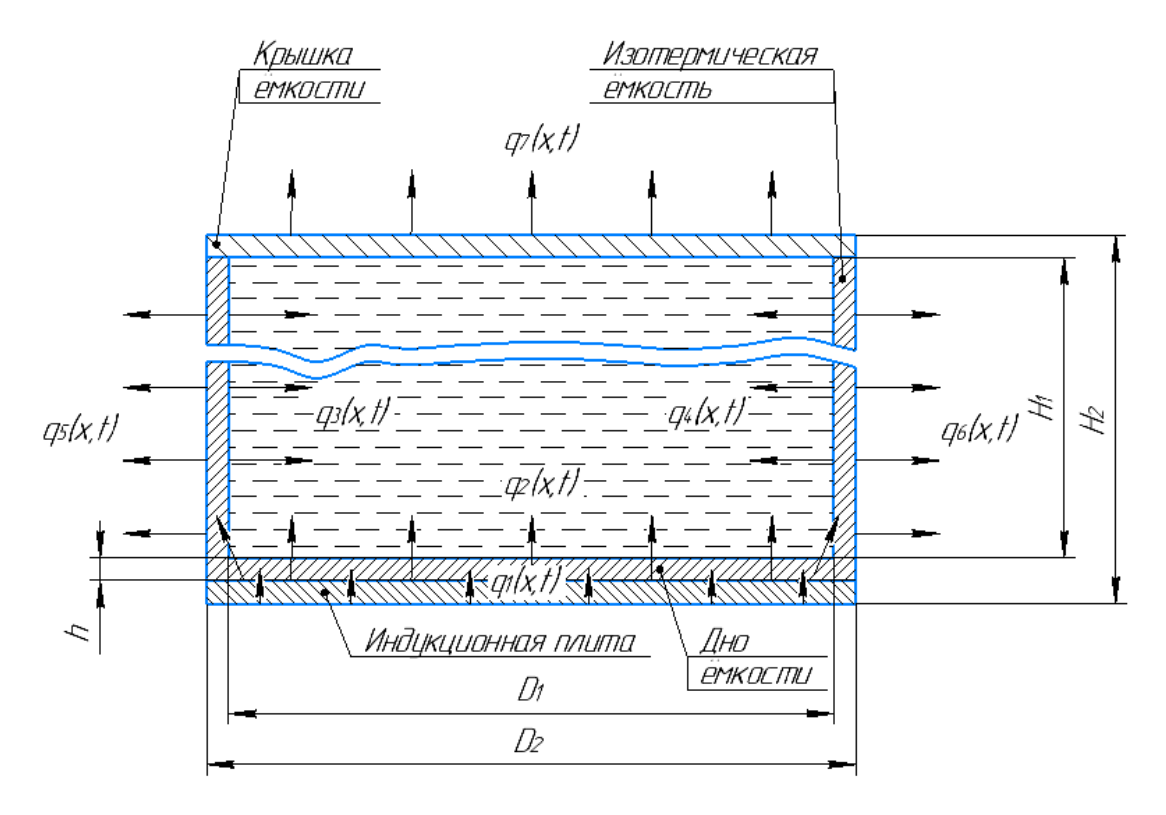

*Рис. 1. Схема тепловых потоков рассматриваемой системы (изображение показано условно):*  $q_i(x,t)$  – тепловой поток, характеризующий теплообмен между соседними элементами; 1,2, 1, 2 *– габаритные размеры установки*

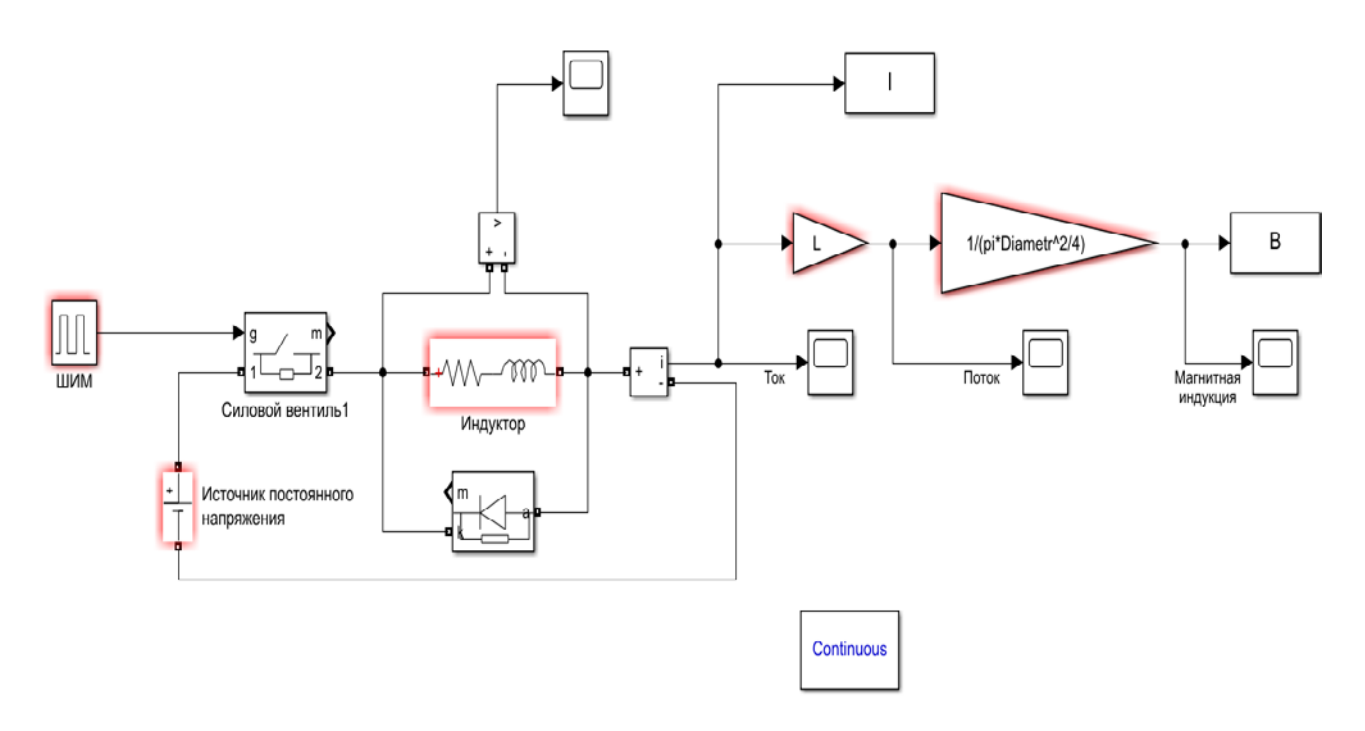

*Рис. 2. Математическая модель для исследования электромагнитных характеристик*

ШИМ-сигнал с частотой f открывает силовой вентиль, включая индуктор сопротивлением R и индуктивностью L к источнику питания напряжением U. Формируется ток функции времени  $I(t)$ . Далее вычисляется магнитный поток функции времени  $\Phi(t)$  по формуле:

$$
\Phi(t) = I(t) * L. \tag{1}
$$

Магнитная индукция функции времени вычисляется по формуле:

$$
B(t) = \frac{\Phi(t)}{S},\tag{2}
$$

где  $S$  – площадь дна кастрюли, которая вычисляется по формуле:

$$
S = \frac{\pi * d^2}{4},\tag{3}
$$

где  $d$  – диаметр кастрюли.

Распространение температуры в жидкой среде (воде) происходит по диффузионному закону. Температуру можно определить следующим образом:

$$
T_{i,j} = T_0 + \frac{\Delta t}{\Delta d^2} * \alpha * (T_{i+1,j} - 2 * T_0 + T_{i-1,j}) +
$$
  
+ 
$$
\frac{\Delta t}{\Delta h^2} * \alpha * (T_{i,j+1} - 2 * T_0 + T_{i,j-1}),
$$
 (4)

где  $\alpha$  - температуропроводность воды, которая определяется формулой:

$$
\alpha = \frac{\lambda}{C \cdot D_{\text{Bogah}}},\tag{5}
$$

где  $\lambda$  - теплопроводность воды;

 $D_{\text{ROJbI}}$  – плотность воды.

С шагом  $\Delta t$  происходит расчет магнитной индукции и формируется массив данных. Полученный массив переносится в рабочую область MATLAB.

Принято допущение, что по всей площади индуктора магнитная индукция однородна при условии, что площадь дна кастрюли меньше площади индуктора.

Для ускорения расчета и дополнительной визуализации разработан HTML-документ, представляющий собой графический интерфейс, в котором вводятся данные, скриптом JavaScript производится расчет температуры, а далее отображается распределение температуры.

Пример гипертекстовой разработки приведен на рисунке 3.

Представленные экспериментальные исследования верифицируют теоретические расчеты. Программное обеспечение, разработанное для решения задачи идентификации процесса индукционного нагрева жидкой среды, позволяет предсказывать температурное поле и распределение тепловых потоков внутри нагреваемой жидкости. Это важно для оптимизации и контроля процесса нагрева, так как обеспечивает достижение требуемых результатов и эффективное использование ресурсов.

Таким образом, разработка программного обеспечения для решения задачи идентификации процесса индукционного нагрева жидкой среды имеет большое значение для инженерной практики и научных исследований в данной области. Она способствует развитию и совершенствованию технологий нагрева, обеспечивая оптимальное использование энергии и повышение производительности систем.

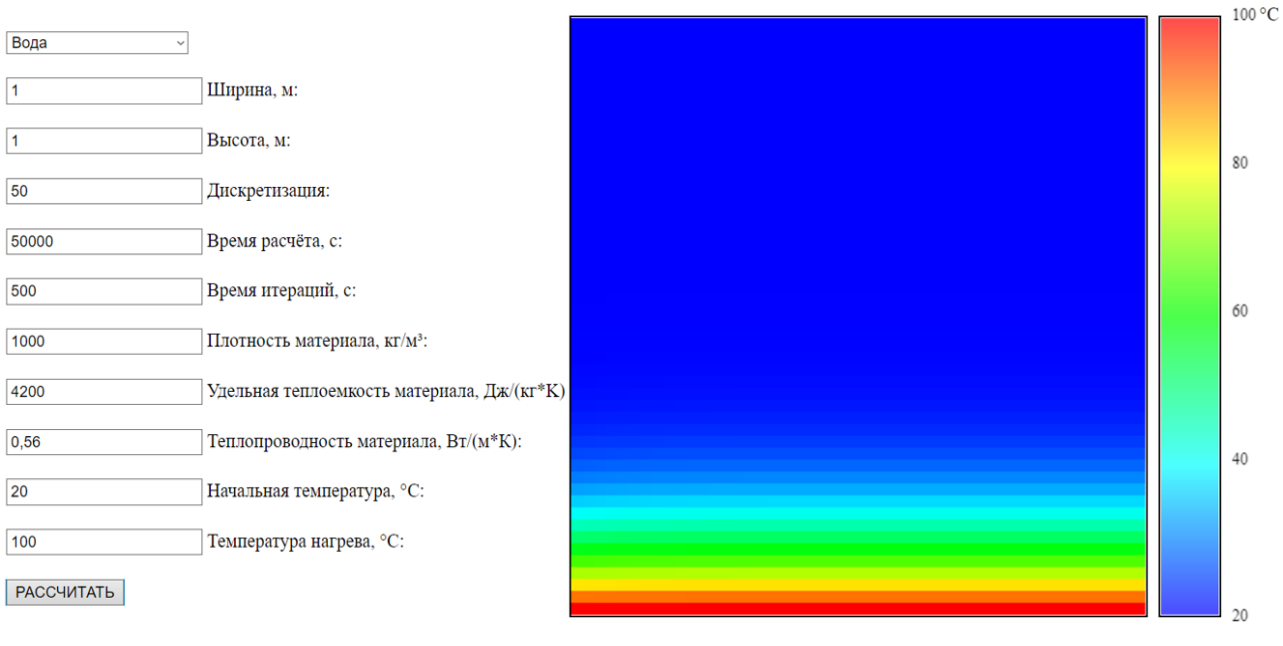

Рис. 3. Вид графического интерфейса

## Литература

1. Induction Heating Technology and Its Applications: Past Developments, Current Technology, and Future Challenges / O. Lucía, P. Maussion, E. J. Dede and J. M. Burdío // IEEE Transactions on Industrial Electronics.  $-2014$ .  $-$  Vol. 61, no. 5.  $-$  pp. 2509–2520.

2. Ларькина, Т. С. Параметрическая идентификация параметров среды системы косвенного индукционного нагрева жидкости / Т. С. Ларькина, В. В. Льготчиков // Вестник Белорусско-Российского университета. – 2022. – № 3 (76). – С. 117–125.

3. Льготчиков, В. В. Синтез системы автоматического регулирования температуры жидкости с улучшенными динамическими показателями / Т. С. Ларькина, В. В. Льготчиков // Вестник МЭИ. - 2019. - $N_2$  5. - C. 73-80.

4. Рапопорт, Э. Я. Оптимальное управление температурными режимами индукционного нагрева / Рапопорт Э. Я., Плешивцева Ю. Э. - Москва: Наука,  $2012. - 309$  c.

T.S. Larkina National Research University «MPEI» in Smolensk Belarusian-Russian University

## MATHEMATICAL MODELING AND SOFTWARE FOR SOLVING PROBLEM ON IDENTIFICATION OF LIQUID MEDIUM INDUCTION HEATING PROCESS

The development of mathematical modeling and software for solving the problem of identifying the process of induction heating of a liquid medium is an important task in the field of engineering and technology. In this article, the main aspects of such development including the choice of a mathematical modeling method, a description of the geometry and physical properties of the material, setting boundary conditions, numerically solving the heat conduction equations, and visualizing the results were considered.

Induction heating, identification, MATLAB, Matlab Simulink, program code, HTML, JavaScript, software, heating, simulation, optimal control.